# Lecture Series – 9 Solving Differential equations using SIMULINK

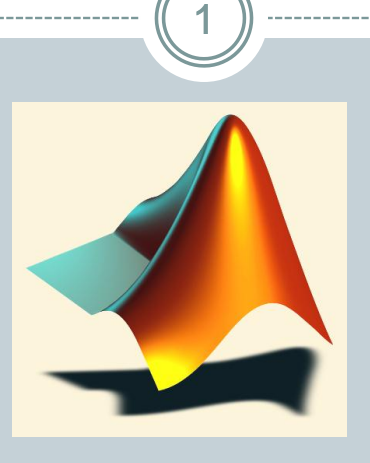

#### *Shameer Koya*

### Solve the differential equation

$$
\frac{dx}{dt} = -2x + 1, \quad t > 0.
$$

$$
x(0) = 0.
$$

- **Note:** The input is 1 after t > 0
- Input **step function** stepping time is not  $t=1$  but  $t=0$
- Initial Condition is o

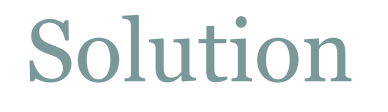

- The equation is  $Dx = -2x+1$  where  $D=\frac{d}{dt}$ *D dt*  $=$
- Instead of differentiation, we do the reverse operation, integration, to solve the equations
- In SIMULINK  $\frac{1}{s}$  means integration 1 *s*
- Input to the integrator is  $Dx = \frac{dx}{l}$  and output *x dt*  $=$
- set up the right hand side and connect the everything to the input of the integrator.

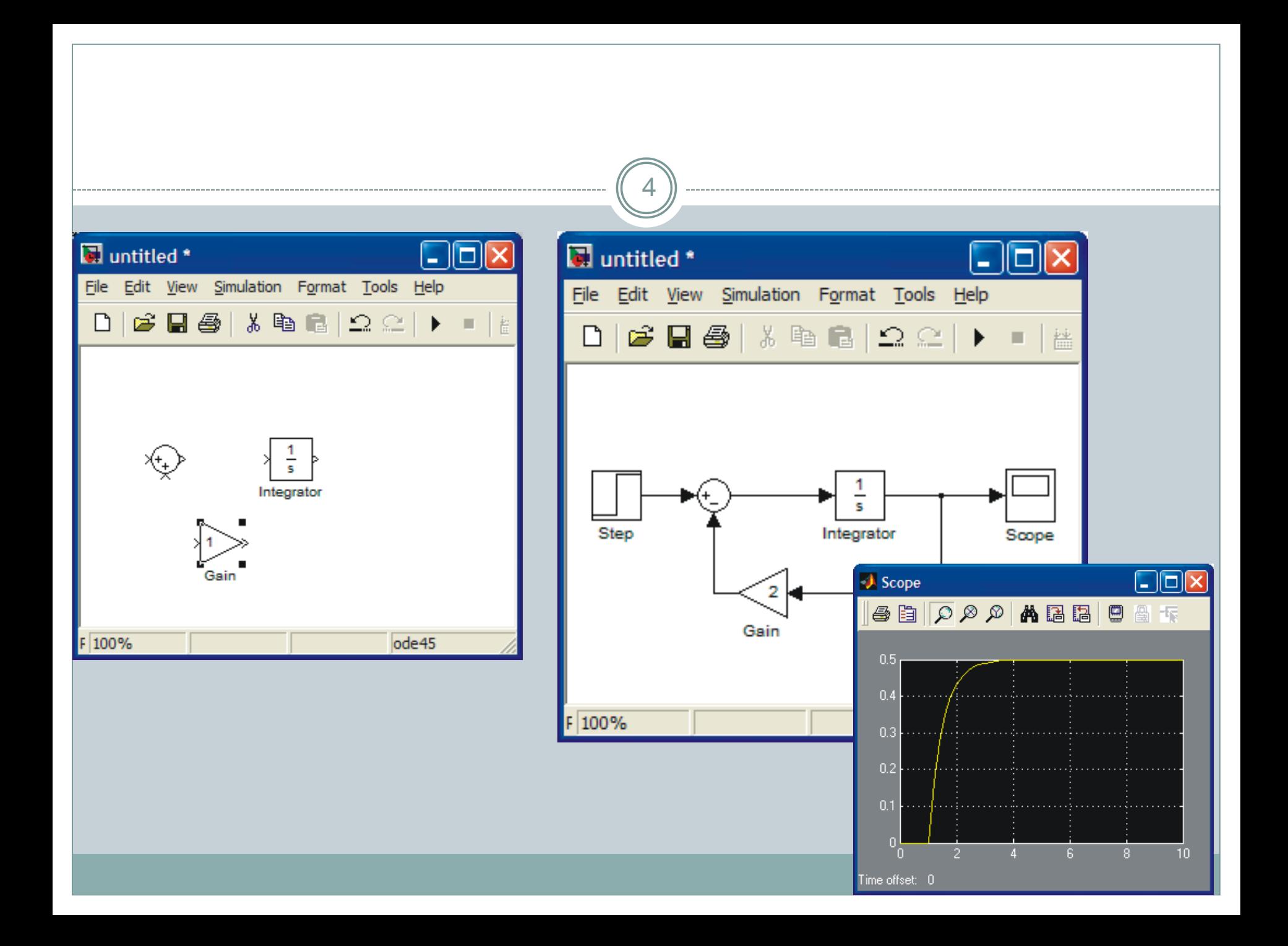

- Another issue that we have not considered is initial condition.
- As you know every differential equation should have initial conditions given.
- The default value in SIMULINK is zero.
- To change that click the integrator.

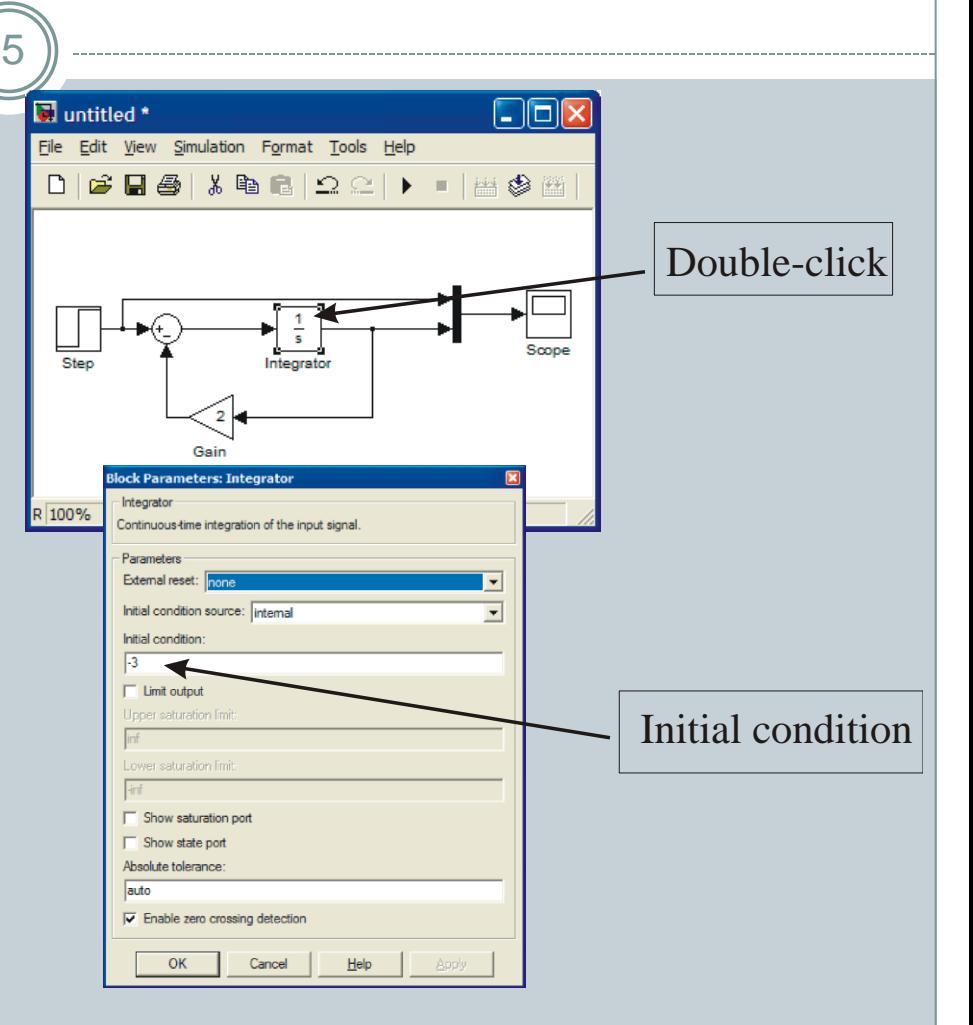

 If you want to see both the input and output at the same time, use *Mux* (multiplexer) block, which you can find under *Signals and Systems*

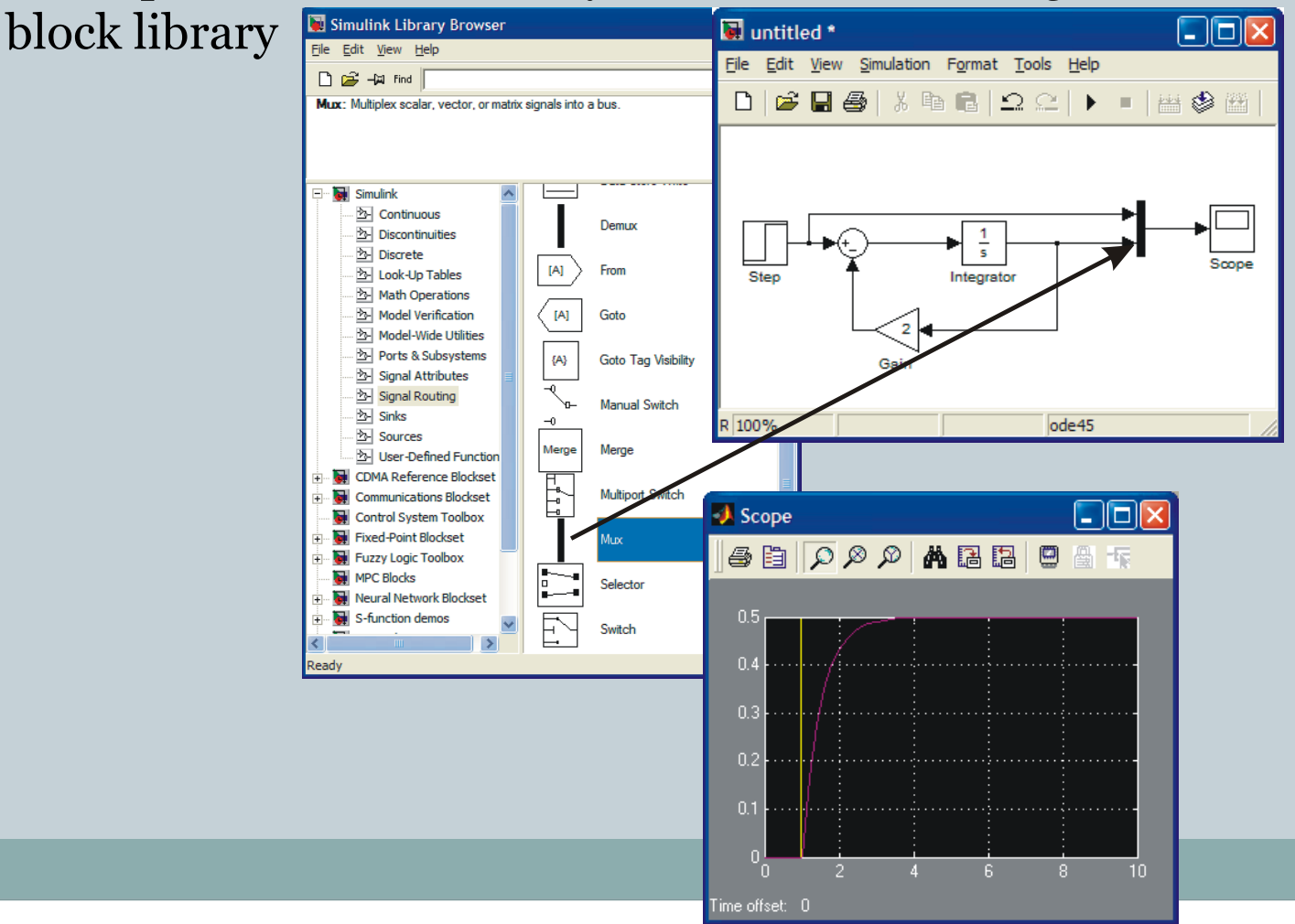

## Higher order differential equation

7

Second order equation

$$
\frac{d^2x}{dt^2} = -5\frac{dx}{dt} - 9x
$$

 $(0) = -2$  $x(0) = 2$ *dx x dt*  $=\dot{x}(0) = -2$ 

2

- To set up the right-hand side two integrators are needed
- The input to the first integrator is the second derivative and its output is  $d^2x$ *dt dx dt*
- second integrator producing x(t) at its output

#### • Assume that  $u(t) = 0$ , that is, there is no input.

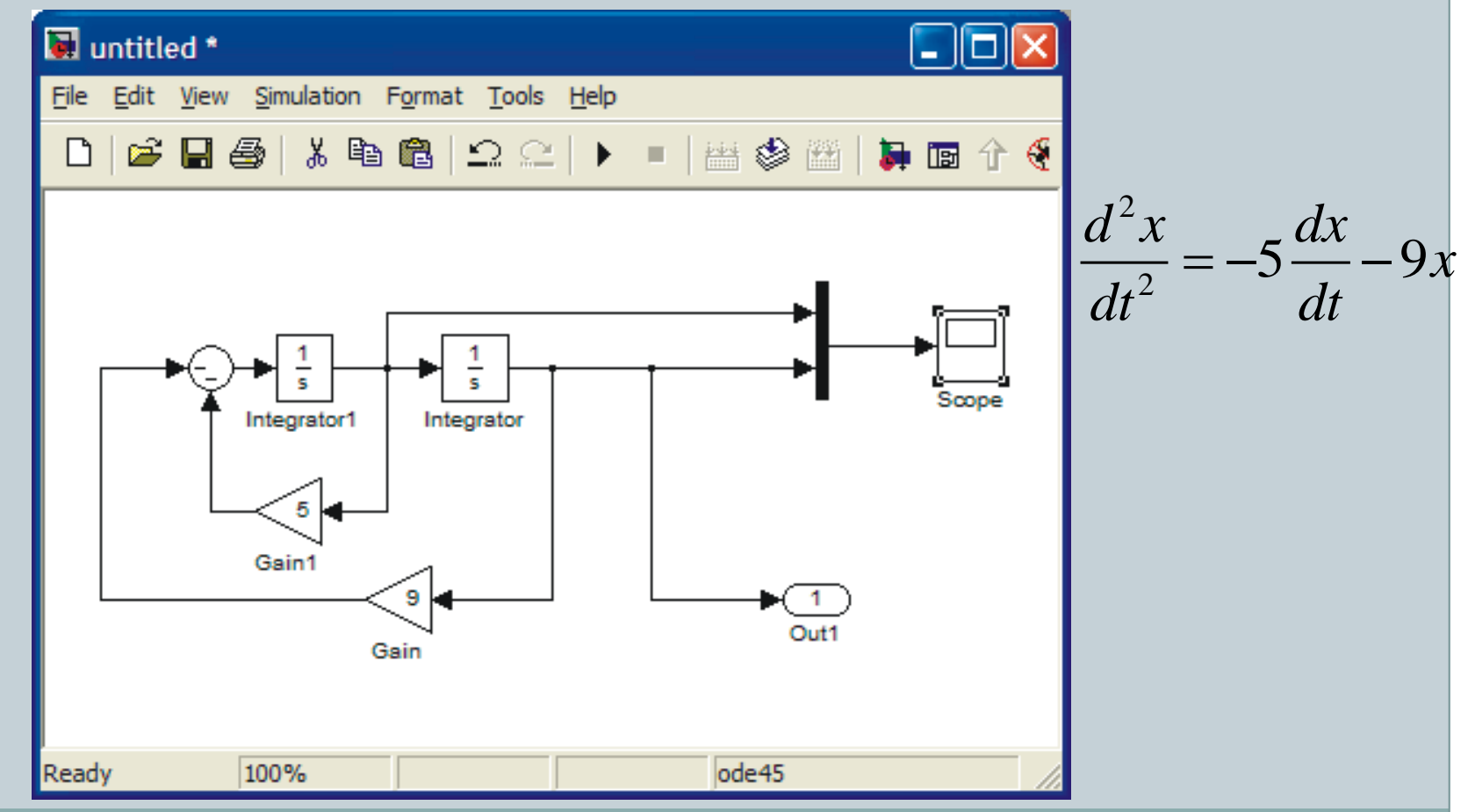

### Set the initial conditions of the integrator

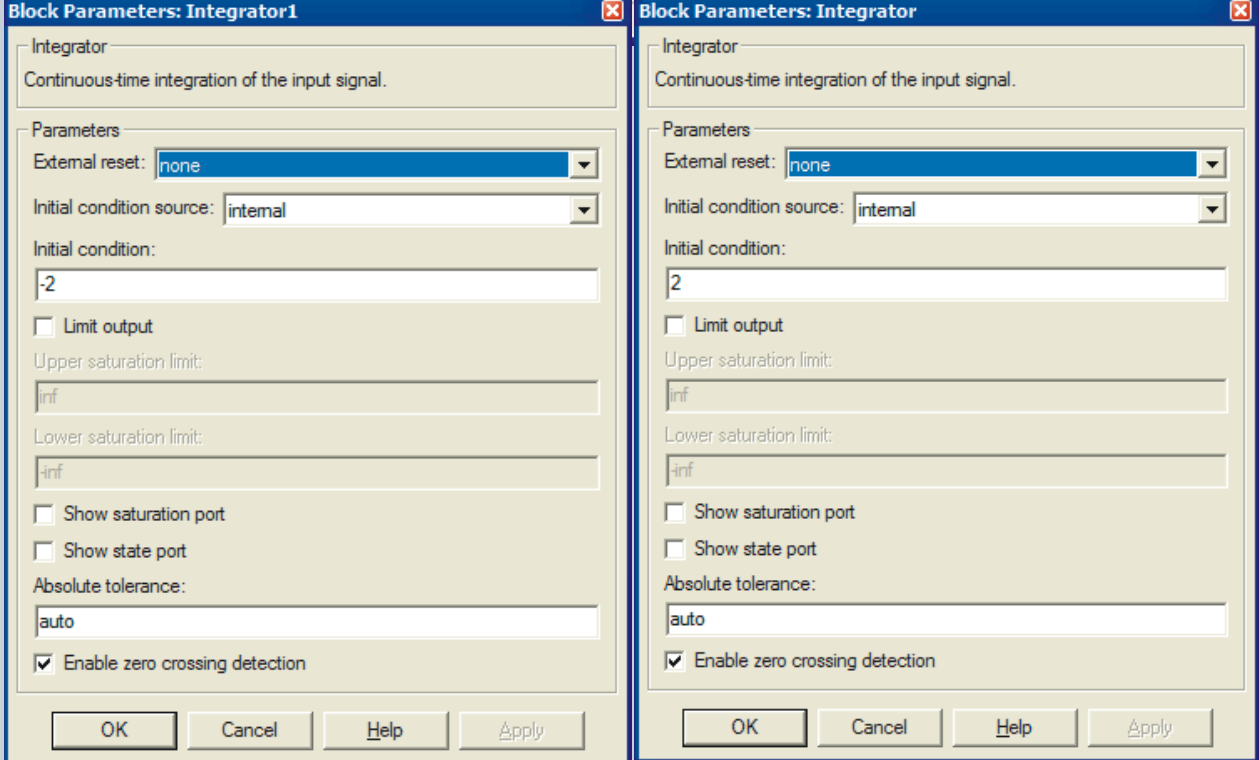

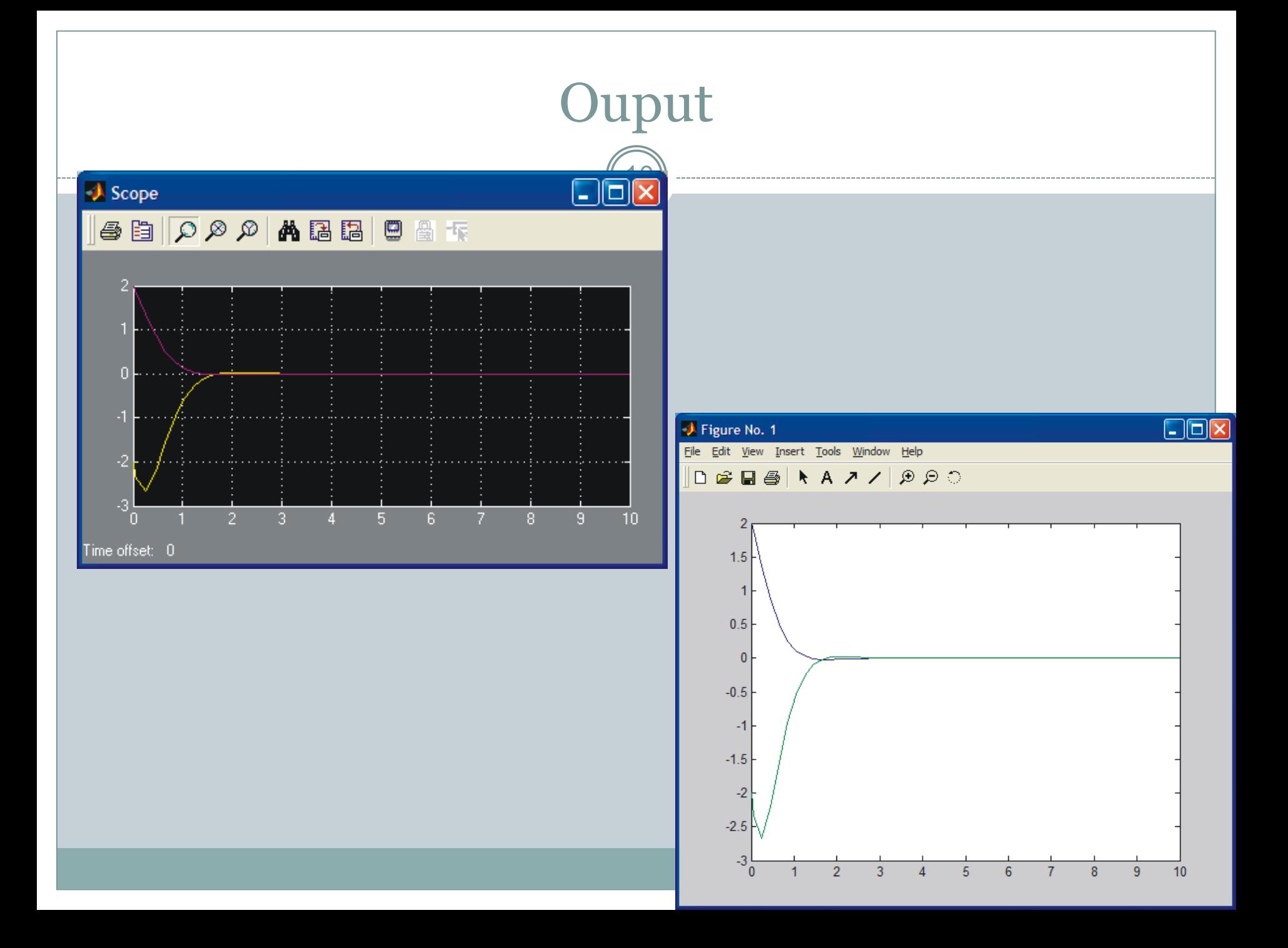

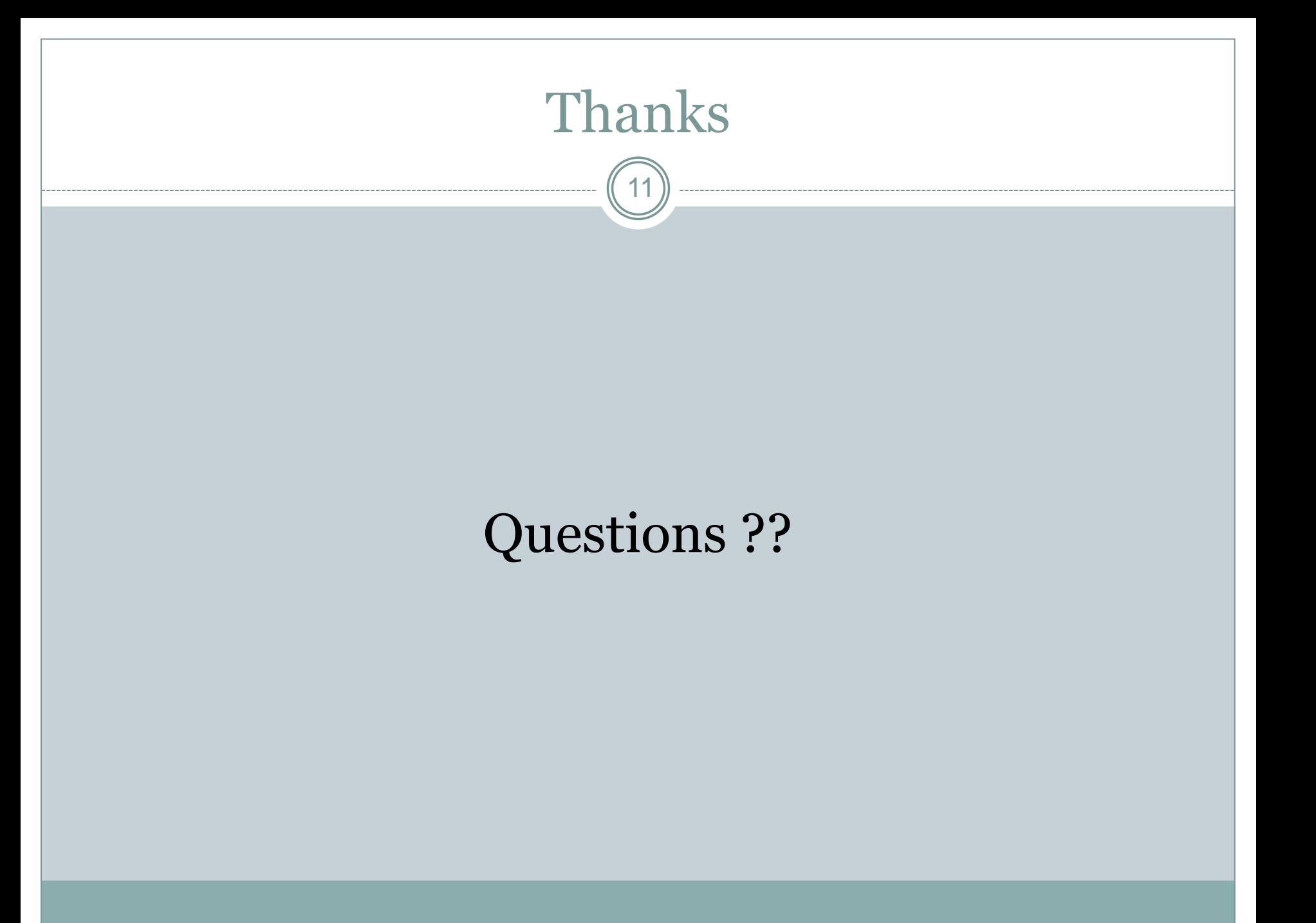